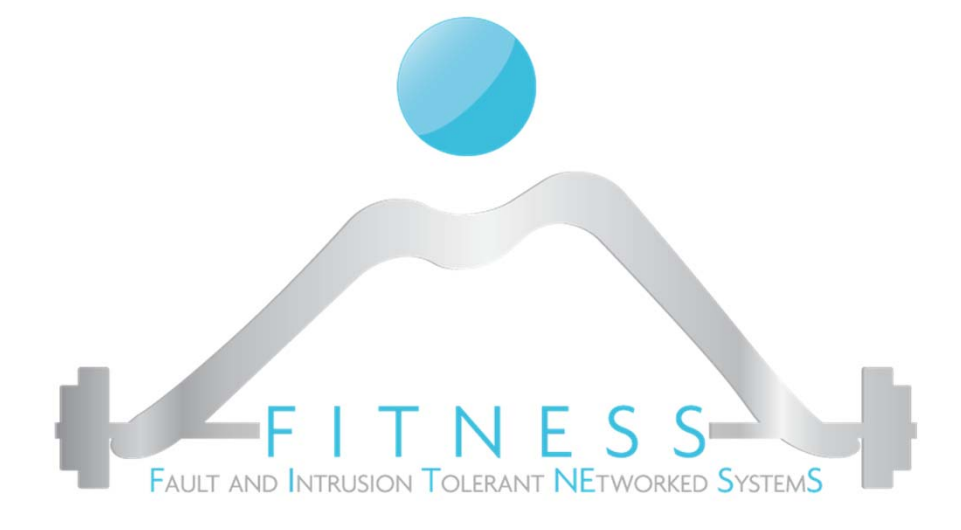

### **ColdFire ISA**

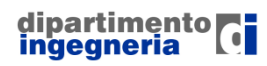

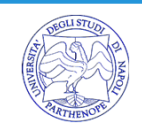

# *Modello di Programmazione*

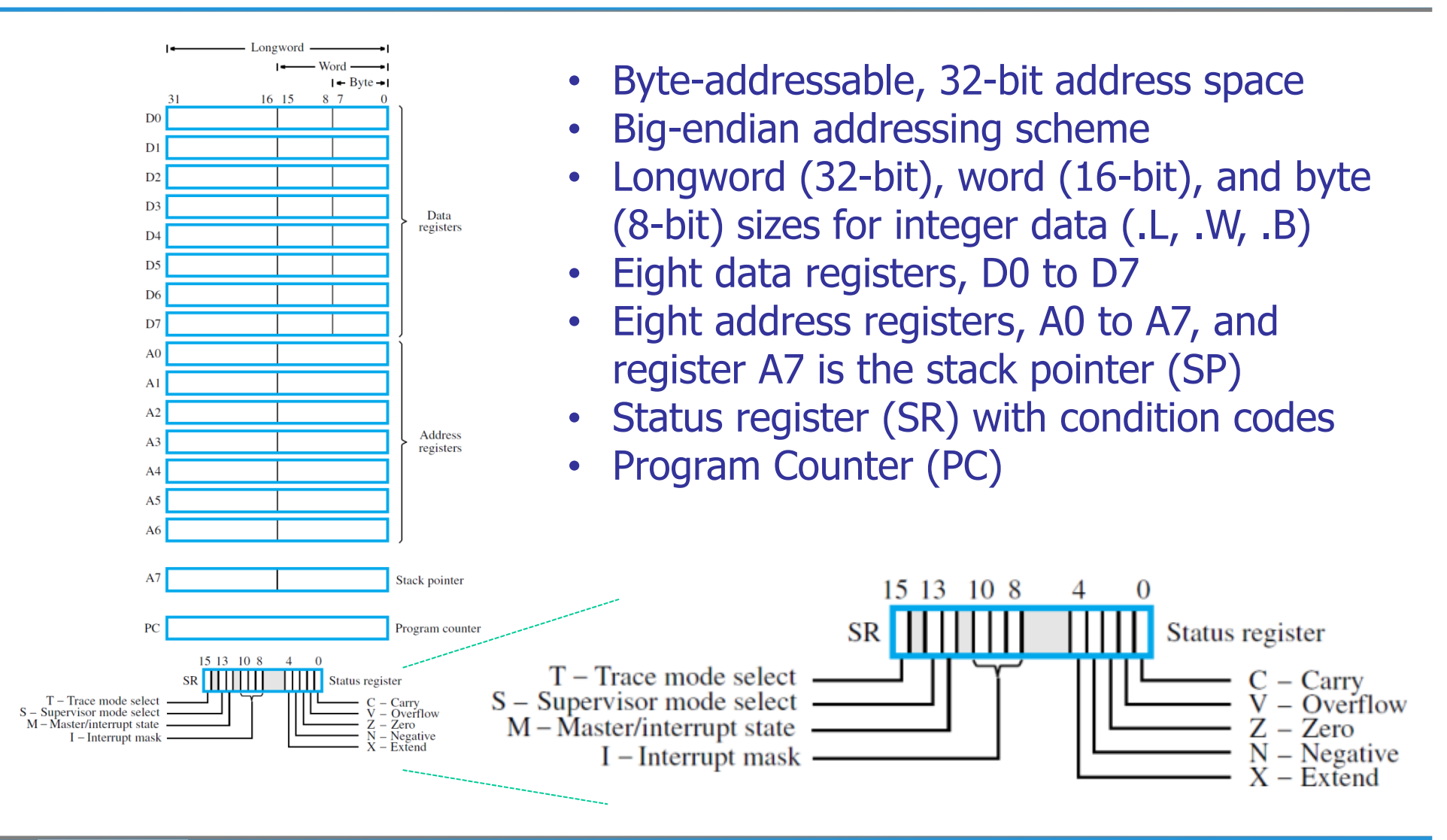

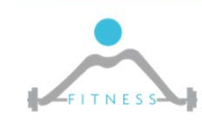

**The Fault and Intrusion Tolerant NEtworked SystemS (FITNESS) Research Group**

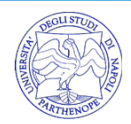

**http://www.fitnesslab.eu/**

# *Istruzioni*

 $\triangleright$  Codifica a lunghezza variabile:

- o Da una a tre parole consecutive
- o *OP‐code* nella prima parola insieme a informazioni di indirizzamento
- $\blacktriangleright$  $\triangleright$  La maggior parte delle istruzioni aritmetiche e di trasferimento hanno formato:

OP src, dst

o .L, .W, o .B come suffisso di OPcode per specificare dimensione del dato

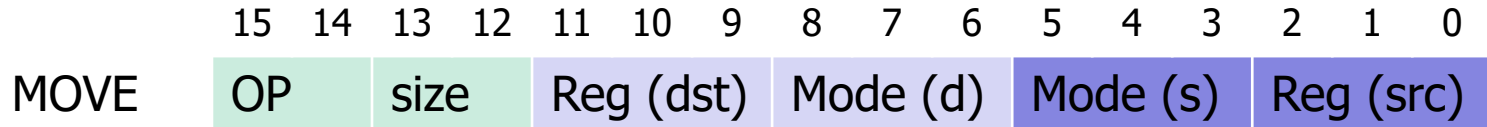

OP/Size = 0000 -> opcode expansion

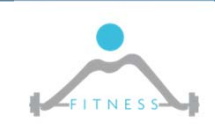

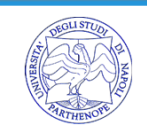

# *Modi di Indirizzamento*

- Diretto a Registro
	- o Data‐register Direct
	- o Address‐register Direct
- Immediato (o Literal)
- Assoluto
	- o Short
	- o Long
- $\triangleright$  Indiretto a registro (indirizzo)
- ▶ Auto-Incremento (post)
- Auto‐Decremento (pre)
- $\triangleright$  Indicizzato short
	- o Con Base
	- o Con Base e Spiazzamento
- $\triangleright$  Relativo
- ▶ Relativo con Indice

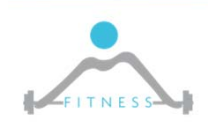

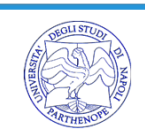

# *Codifica dell'istruzione MOVE*

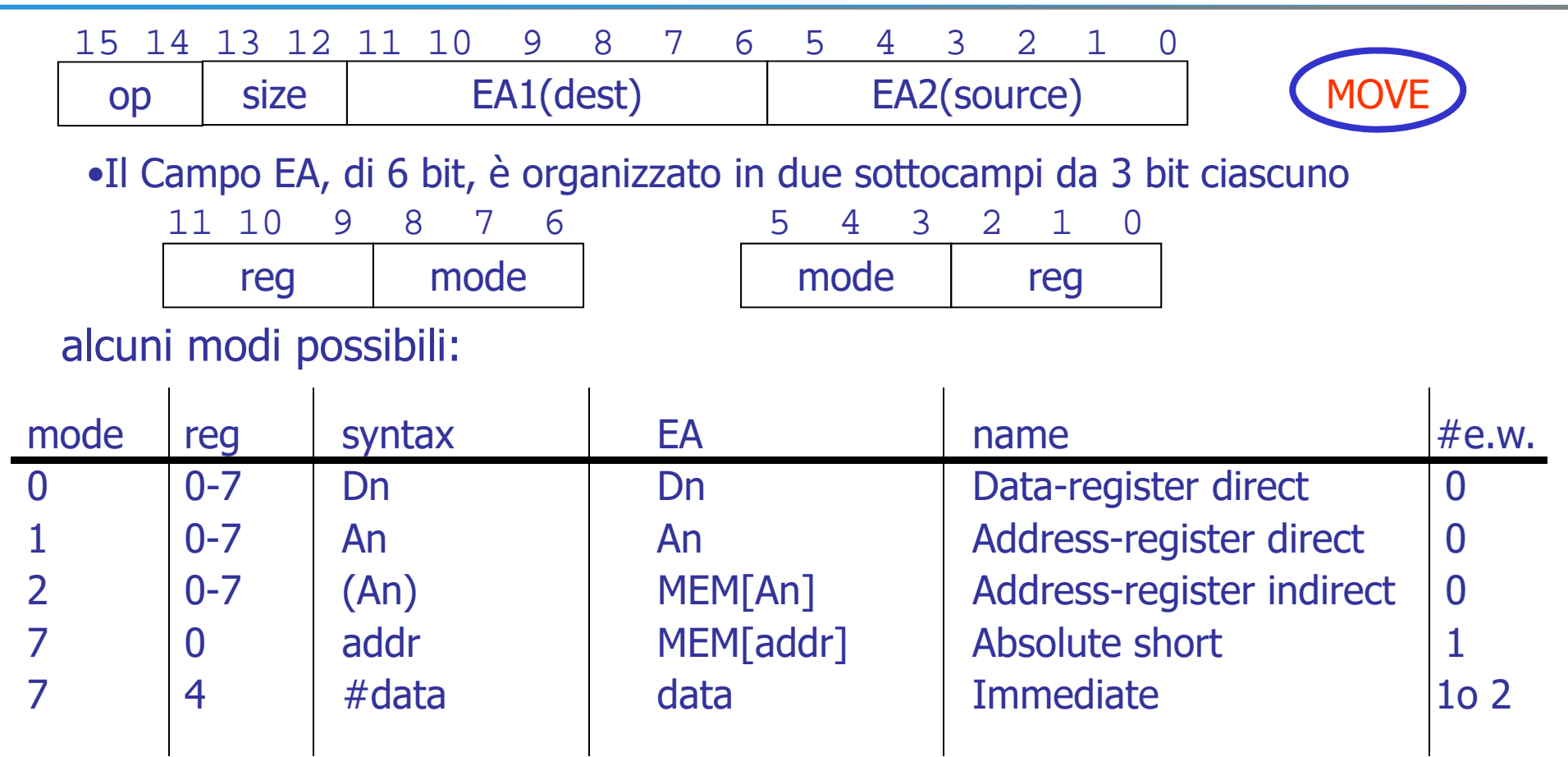

• Tutti i modi di indirizzamento utilizzabili per entrambi gli operandi (ad eccezione dell'immediato per la destinazione)

• Istruzione MOVE ortogonale (ISA ortogonale => tutte le istruzioni sono ortogonali)

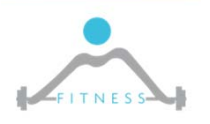

**The Fault and Intrusion Tolerant NEtworked SystemS (FITNESS) Research Group**

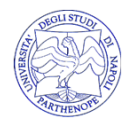

# *Modi di Indirizzamento*

### Diretto a Registro

- o Data‐register Direct
- o Address‐register Direct

### $MOVE.B$   $D0, D1$   $i[D0]-D1$

Immediato (o Literal)

MOVE.B  $#4, D0$   $;4->D0$ 

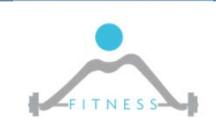

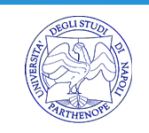

### *Modi di Indirizzamento: Assoluto*

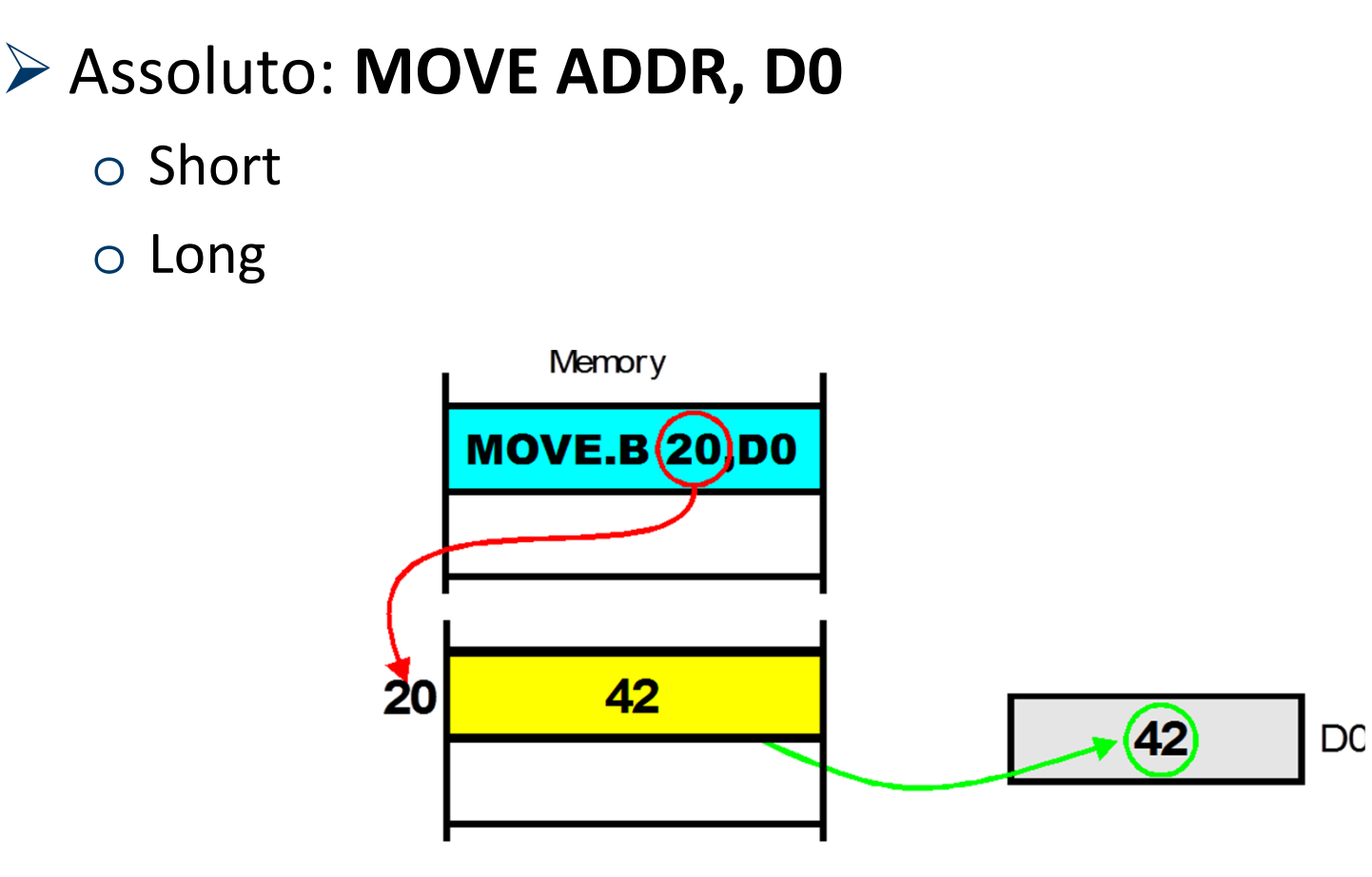

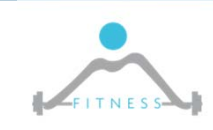

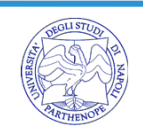

# *Indiretto a registro indirizzo*

**MOVE (Ax), D0**

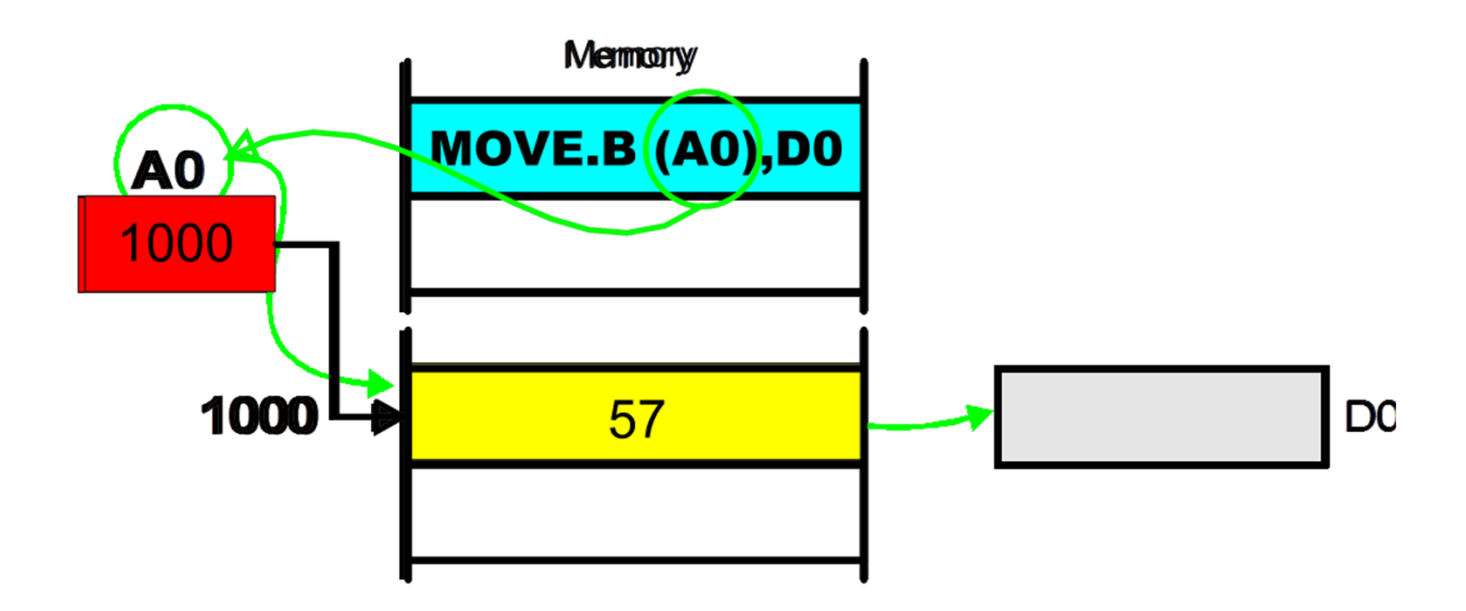

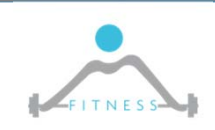

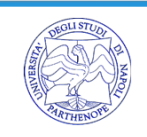

### *Post‐Incremento e Pre‐Decremento*

 $\triangleright$  Il registro viene prima decrementato di un valore pare alla dimensione dell'operando successivamente il valore in D0 viene trasferito

 $\circ$  MOVE.W DO,  $-(A7)$ 

Push D0 sullo stack (SP = A7)

 $\triangleright$  Prima il valore viene prelevato dall'indirizzo in A7 per essere trasferito in D0 dopodiché il valore in A7 è incrementato di un valore che dipende dalla dimensione del dato

 $\circ$  MOVE.W (A7)+, D0 Pop D0 dallo stack (SP = A7)

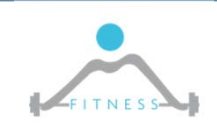

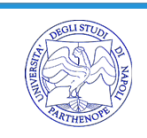

Con Base e Spiazzamento **MOVE X(A***n***),D0**

o L'EA sorgente è calcolato sommando il contenuto del registro alla costante X (a 16 bit)

Con Base, Indice e Spiazzamento **MOVE X(A***n,In***),D0**

- o L'EA sorgente è calcolato sommando il contenuto del registro Base (A *<sup>n</sup>*) a quello del registro Indice (A *n* oppure D *<sup>n</sup>*) a quello della costante X (a 8 bit)
- Sostituendo il registro base a PC si hanno
	- o **Relativo a PC**  e
	- o **Relativo a PC con indice**

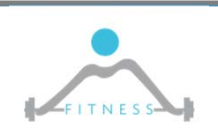

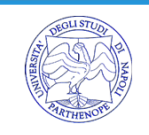

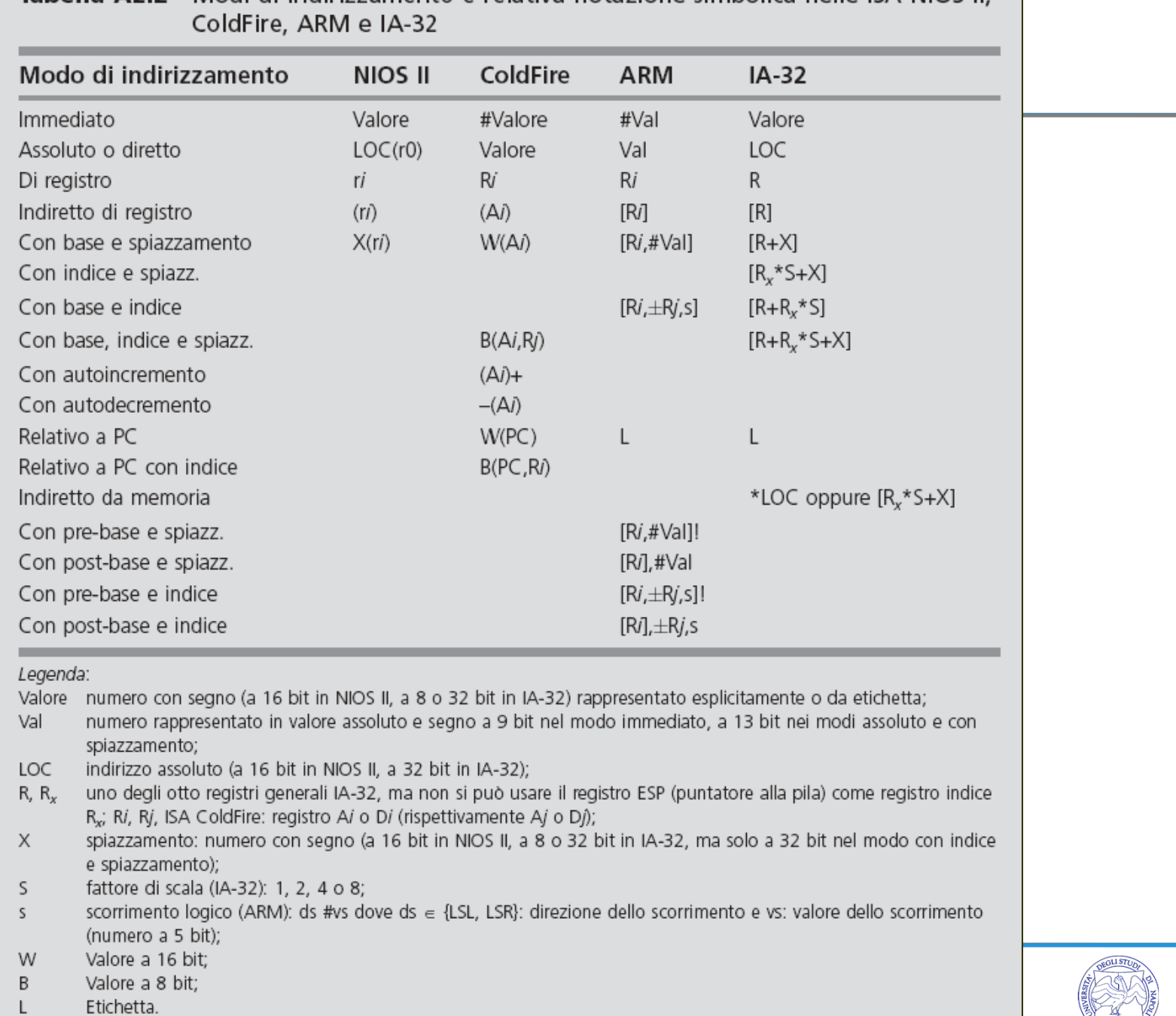

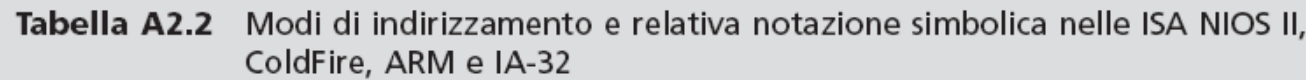

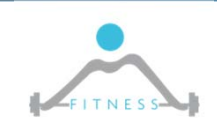

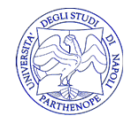

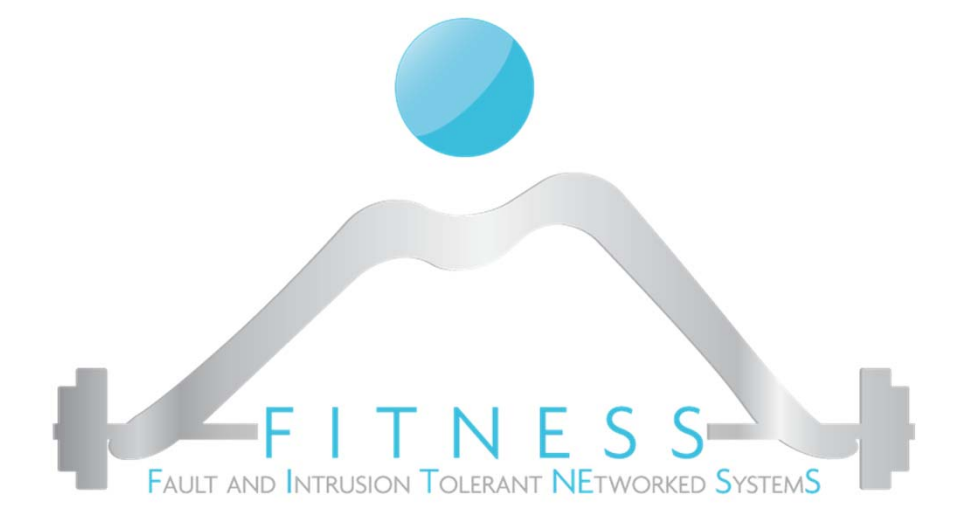

### **COLDFIRE INSTRUCTIONS**

### **https://www.nxp.com/docs/en/reference‐ manual/MCF5485RM.pdf**

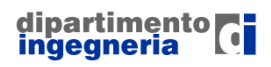

**The Fault and Intrusion Tolerant NEtworked SystemS (FITNESS) Research Group http://www.fitnesslab.eu/**

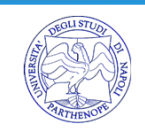

# *Pseudo Operatori e Direttive*

- **ORG**: inizializza il PLC
- **END**: fine del programma riporta l'indirizzo di inizio
- **DC.W**: riserva e inizializza un'area di una o più word
- **DC.B**: riserva un'area di uno o più byte
- **DS.B**: riserva un'area di memoria di n byte senza inizializzarla
- **EQU** definisce una sostituzione (simile #define in C)

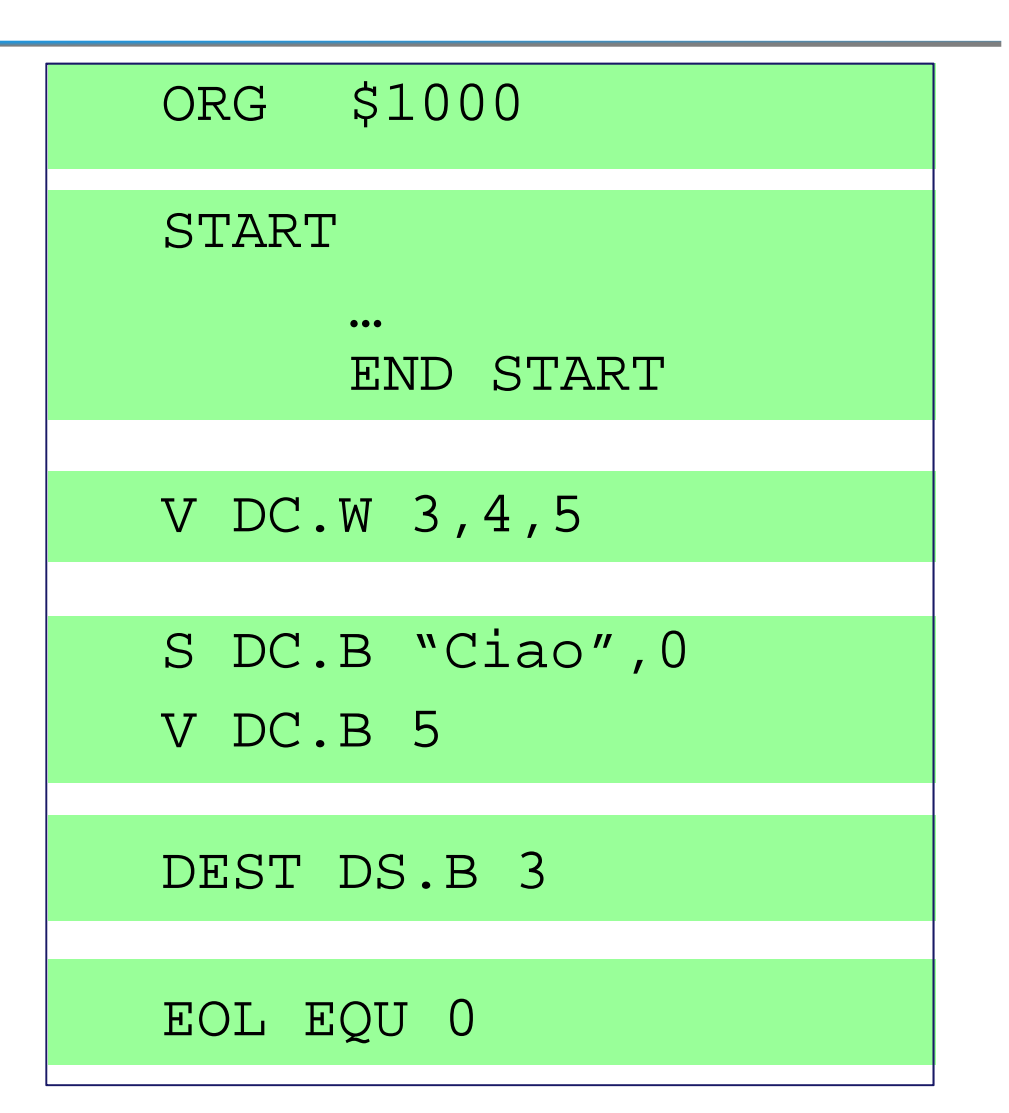

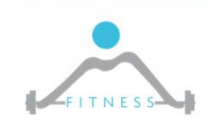

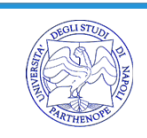

## *Istruzioni Aritmetiche*

### **op SRC, DST DST = DST op SRC**

- $\triangleright$  Somma, sottrazione, confront e negazione: **ADD.L, SUB.L, CMP.L, NEG.L**
- **ADDI.L, ADDQ.L** per operandi immediate piccoli
- **ADDA.L, SUBA.L, CMPA.L** per registri indirizzo
	- o Tutte le operazioni aritmetiche modificano i codici di condizione
- **► ADDX.L, SUBX.L, NEGX.L** per numeri > 32 bits
- **MULS/MULU DIVS/DIVU** (Dst/Src‐>Dst)
	- o Signed/unsigned
	- o N e Z flags settati opportunamente; V e C resettati

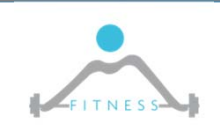

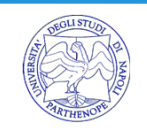

# *Consultare il manuale, es. MOVE*

#### Copy data from source to destination **MOVE**

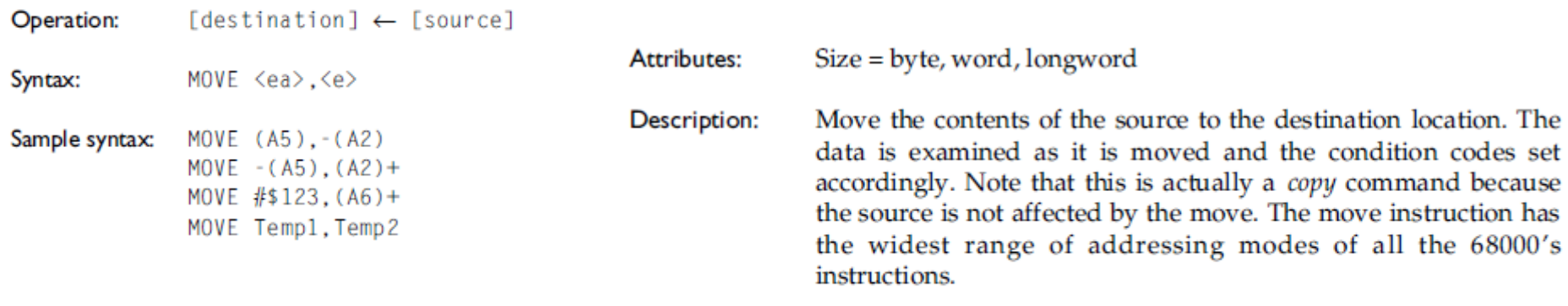

Condition codes:  $X \quad N \quad 7$  $V$  C  $\sqrt{ }$  $\Omega$ 

### Condition Code Register (CCR) values:

### U The state of the bit is undefined (i.e., its value cannot be predicted)

- The bit remains unchanged by the execution of the instruction
- \* The bit is set or cleared according to the outcome of the instruction.

### Source operand addressing modes

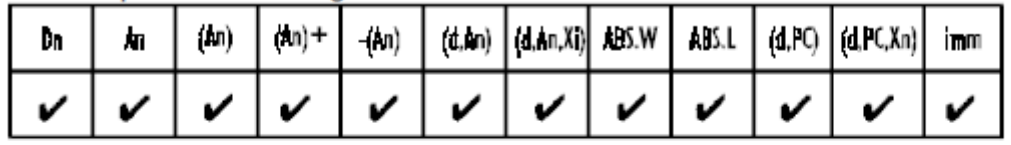

### Destination operand addressing modes

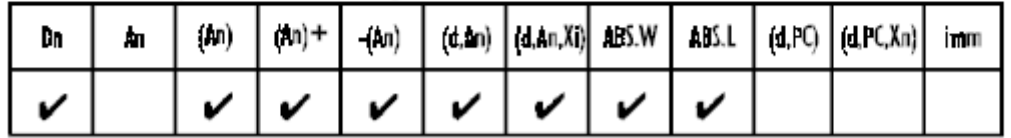

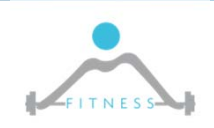

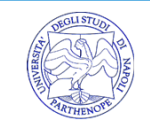

# *Istruzione Logiche e Shift*

**AND.L, OR.L, EOR.L, NOT.L** 

o Almeno un operando di tipo Data Register

### **ANDI.L, ORI.L, EORI.L**

- o Operando Sorgente di tipo immediate
- N e Z modificai opportunamente; V e C resettati

### **LSL.L, LSR.L, ASL.L, ASR.L**

- o Lo shift è specificato con un immediate o un registro indirizzo
- o L'operando per lo shift in un data register

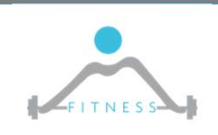

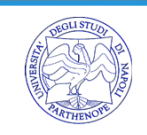

## *Modi Elementari*

Consideriamo l'operazione

 $Z = Y + 24$ 

Essa corrisponde al seguente codice

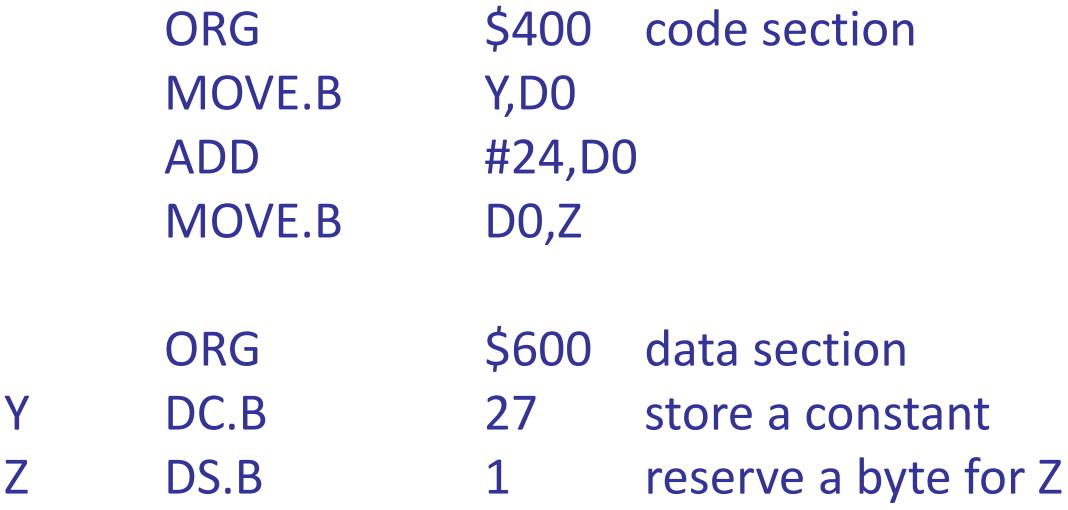

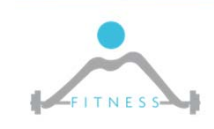

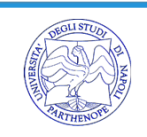

### *Assembled code*

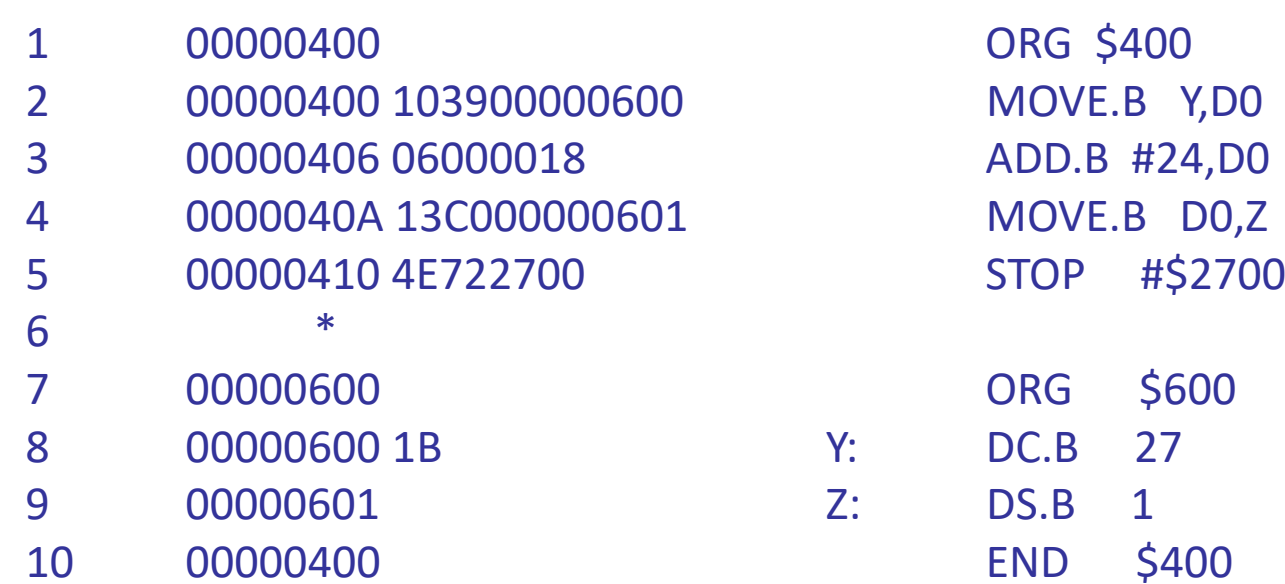

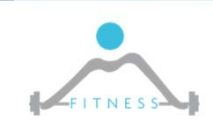

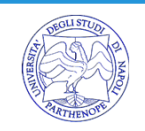

### *Example*

\* File: autoinc.a68 – Somma elementi di un vettore

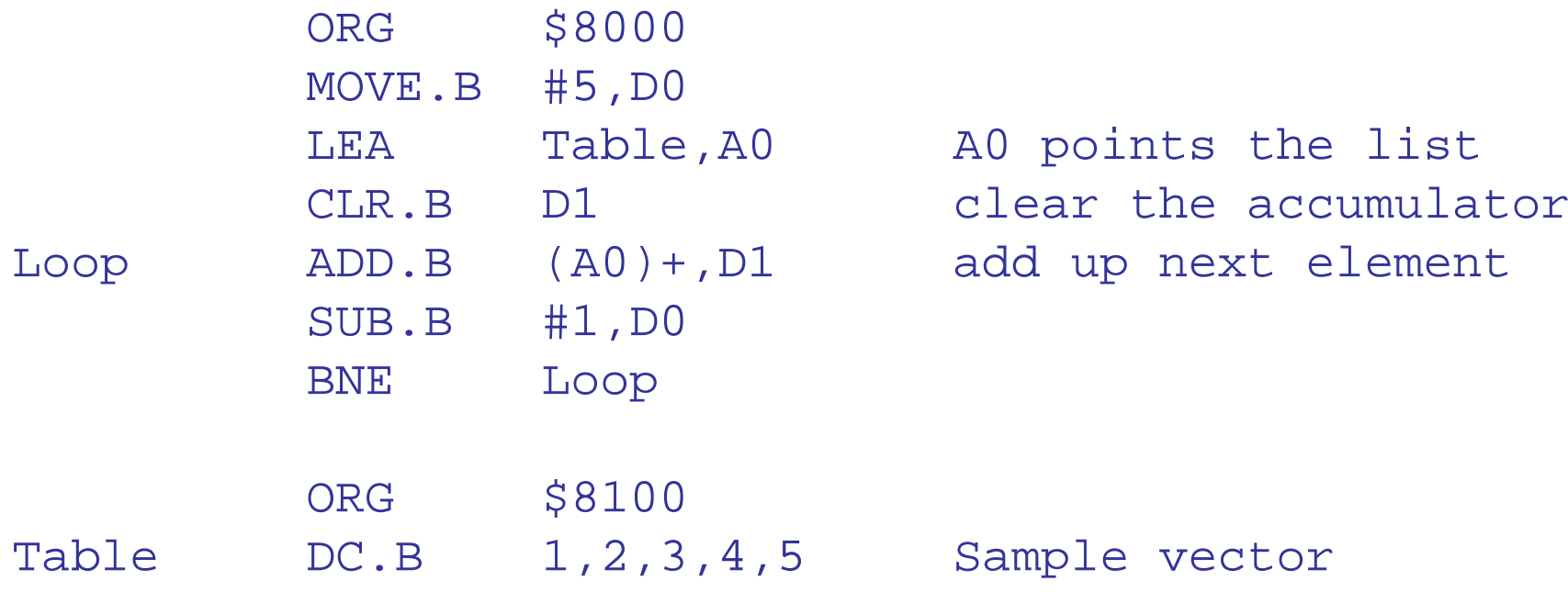

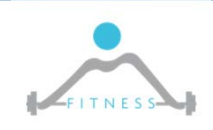

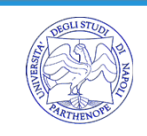

### *Somma a 64 bit*

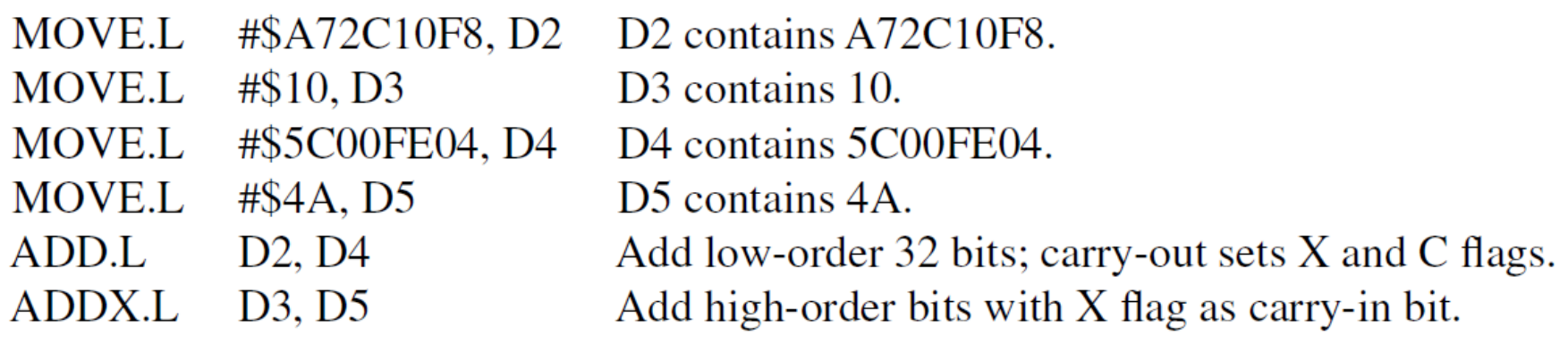

Program to add numbers larger than 32 bits using the ADDX instruction.

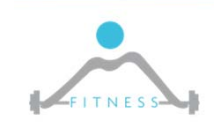

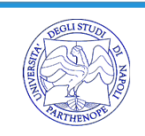

## *Moltiplicazione*

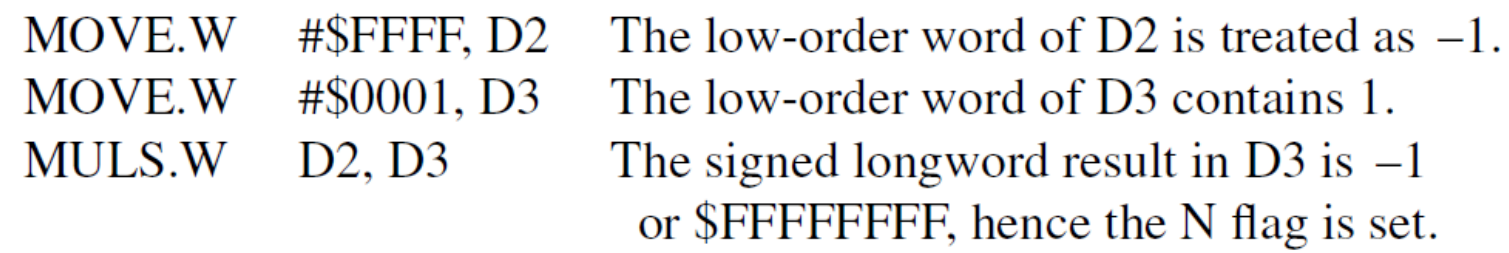

(a) Signed computation of  $-1 \times 1 = -1$ 

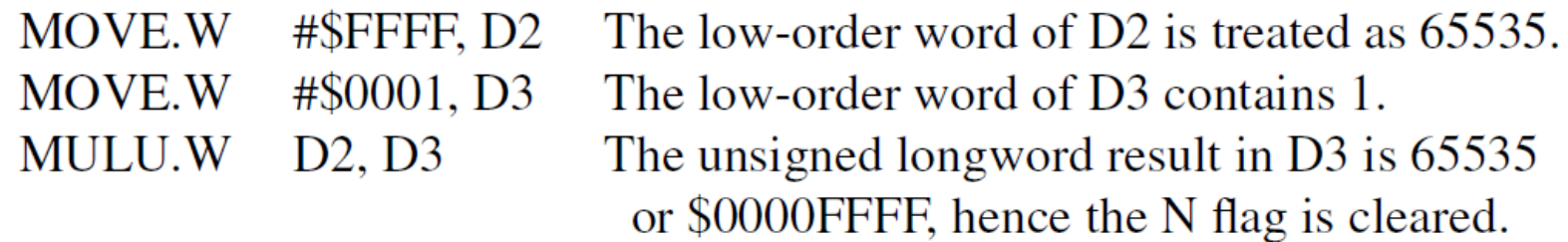

(b) Unsigned computation of  $65535 \times 1 = 65535$ 

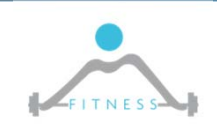

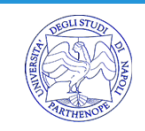

# *Istruzioni Branch e Jump*

**JMP** è un salto assoluto non condizionato

- o Destinazione assoluta o registro indirizzo
- **B***cc*: Branch definisce un salto relative condizionato dai codici di condizione e.g., BEQ controlla se Z=1

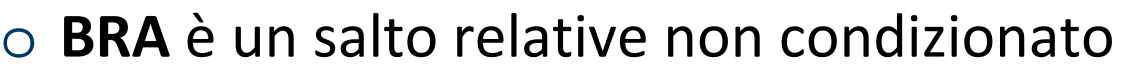

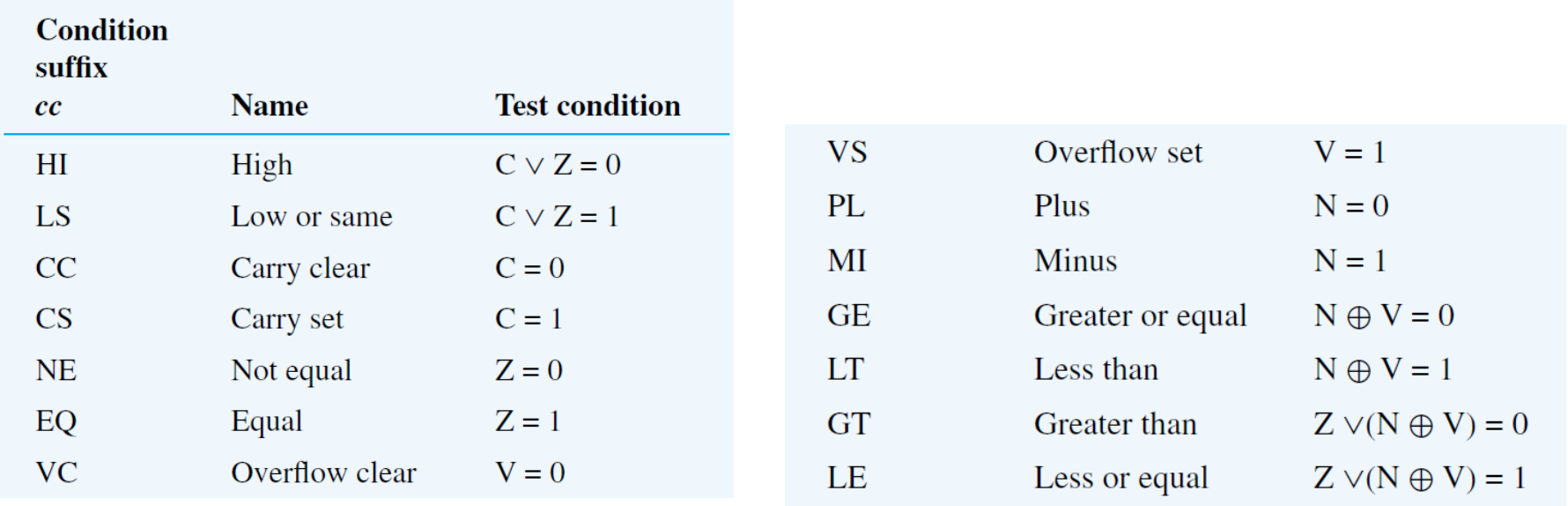

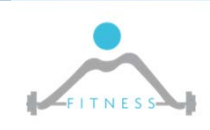

**The Fault and Intrusion Tolerant NEtworked SystemS (FITNESS) Research Group**

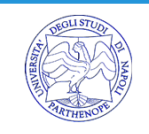

**http://www.fitnesslab.eu/**

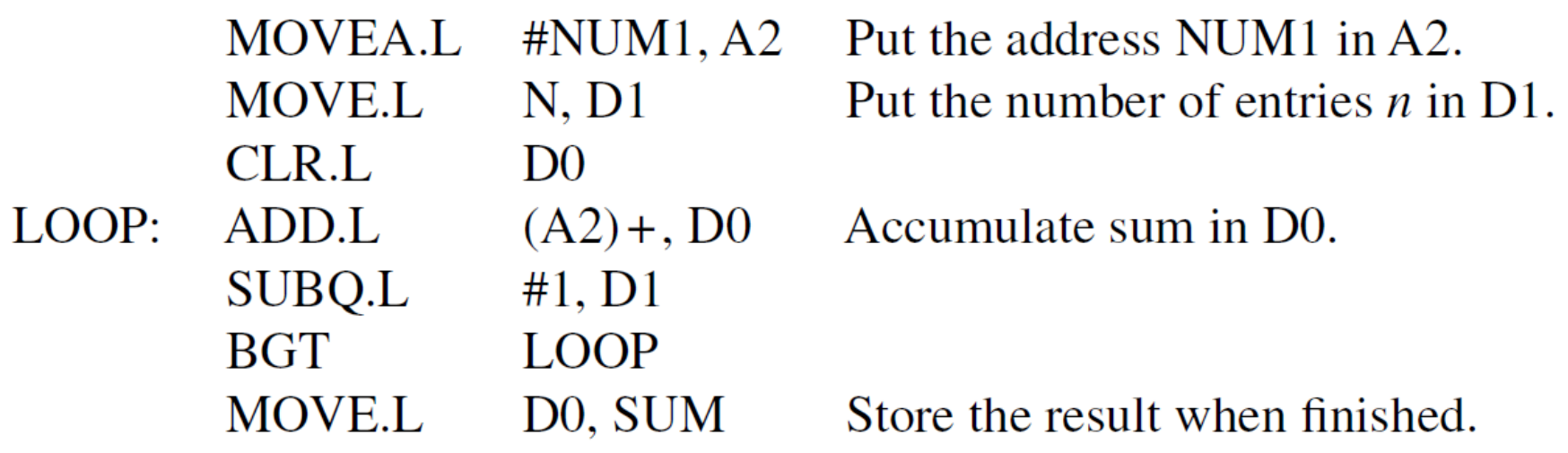

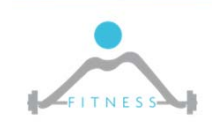

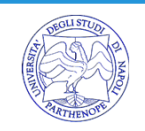

## *Ricerca carattere in una stringa D1=posizione*

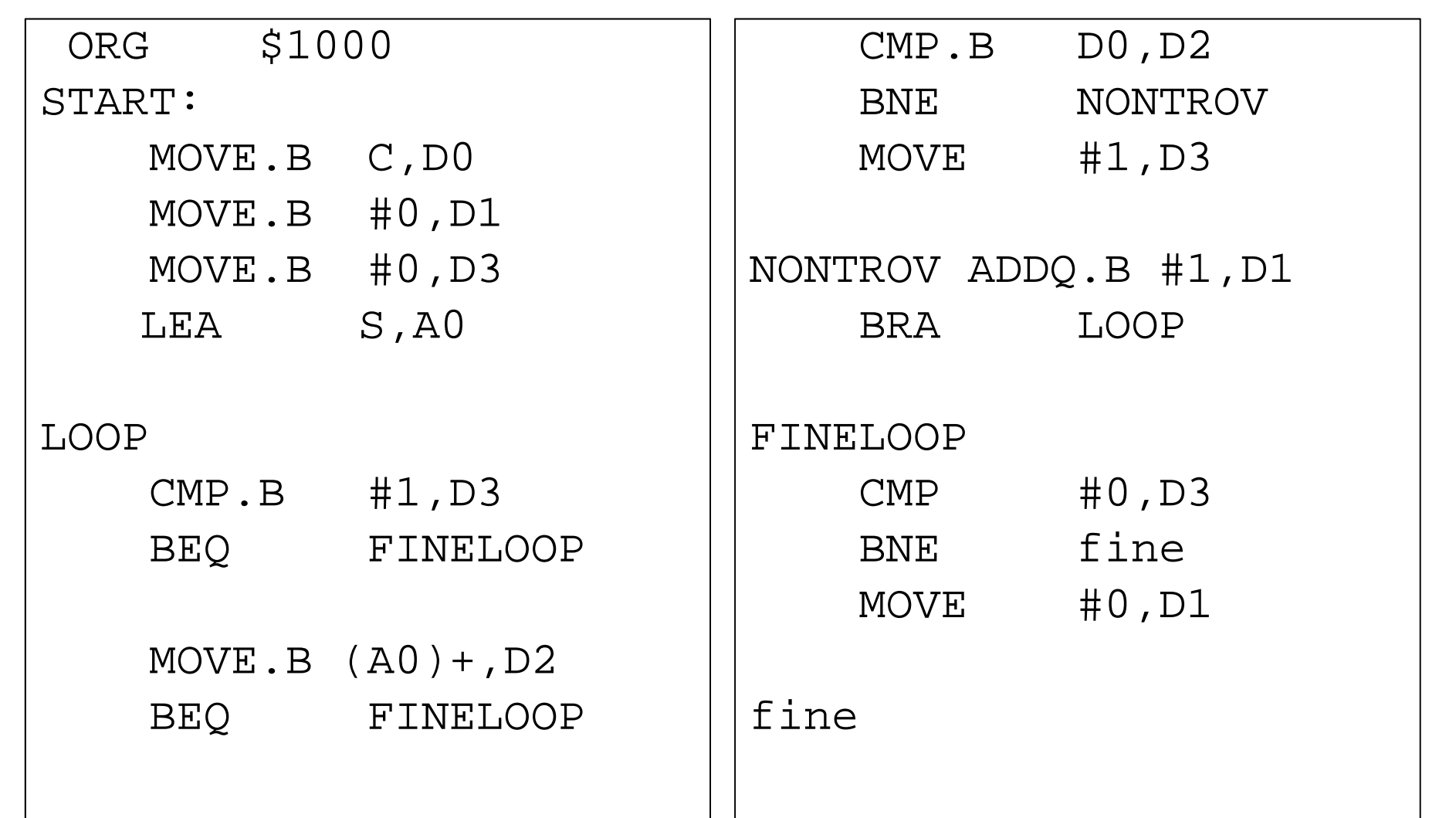

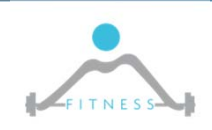

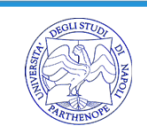

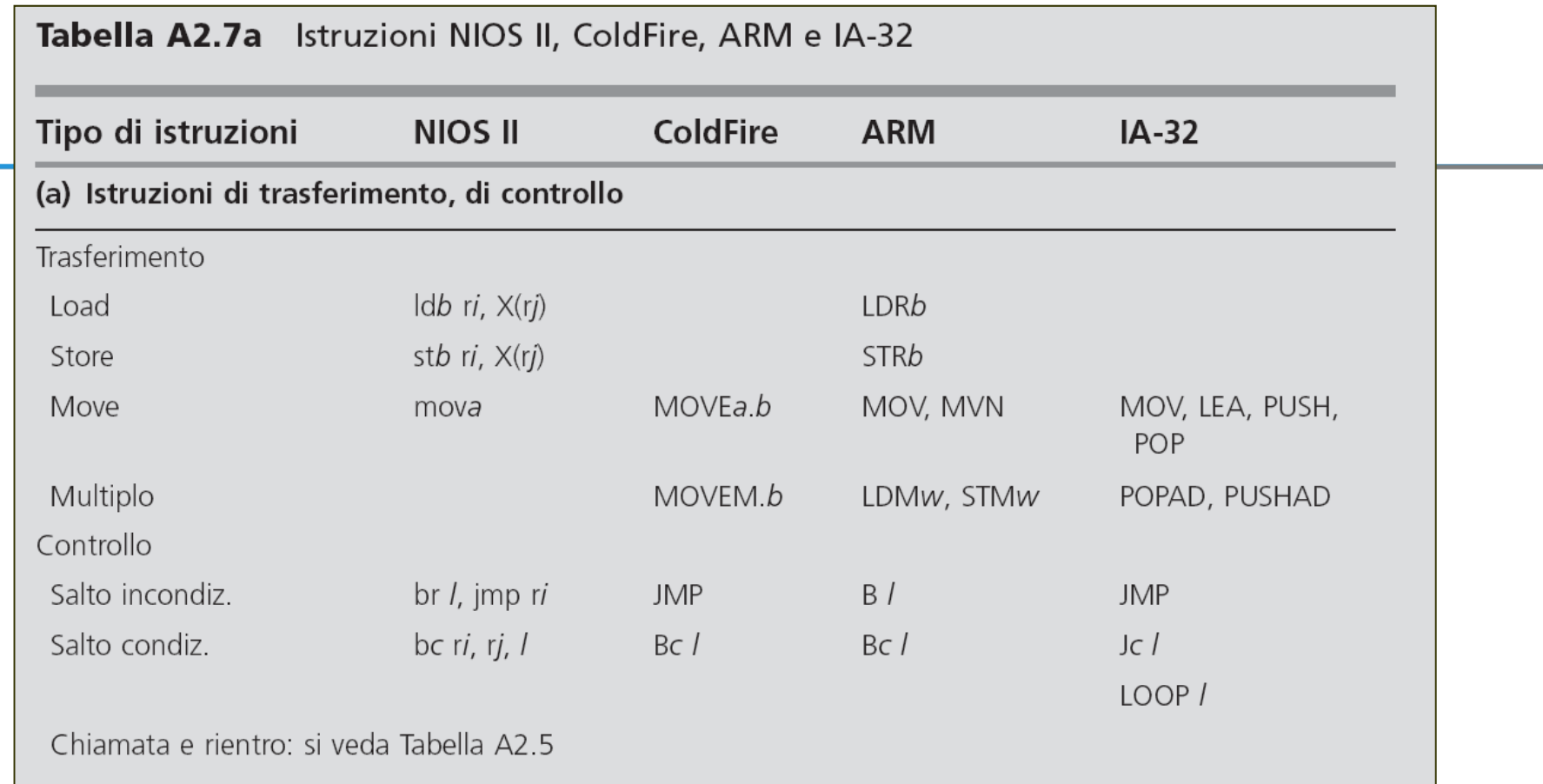

### Legenda:

- b suffisso del codice operativo, dimensione del dato in memoria, estensione a 32 bit: NIOS II:  $b \in \{w, b, h, bu, hu\}$ , ColdFire:  $b \in \{B,W,L\}$ , ARM:  $b \in \{B,H,SB,SH\}$  opzionale;
- a suffisso opzionale del codice operativo, modo di indirizzamento: NIOS II:  $a \in \{i, ui, ia\}$ , indirizzamento immediato, ColdFire:  $a \in \{A, Q\}$ , se la dest. è un registro indirizzo o dati, rispettivamente;
- w suffisso del codice operativo, progressione del registro di base,  $w \in \{A, DA, IB, DB\}$ ; l, etichetta; c, suffisso del codice operativo, condizione aritmetico-logica di salto: NIOS II: c ∈ {eq,ne,ge,geu,gt,gtu,le,leu,lt,ltu}, ColdFire, ARM, IA-32: si veda Tabella A2.8

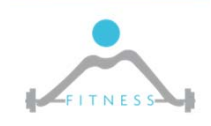

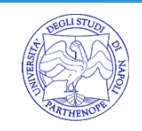

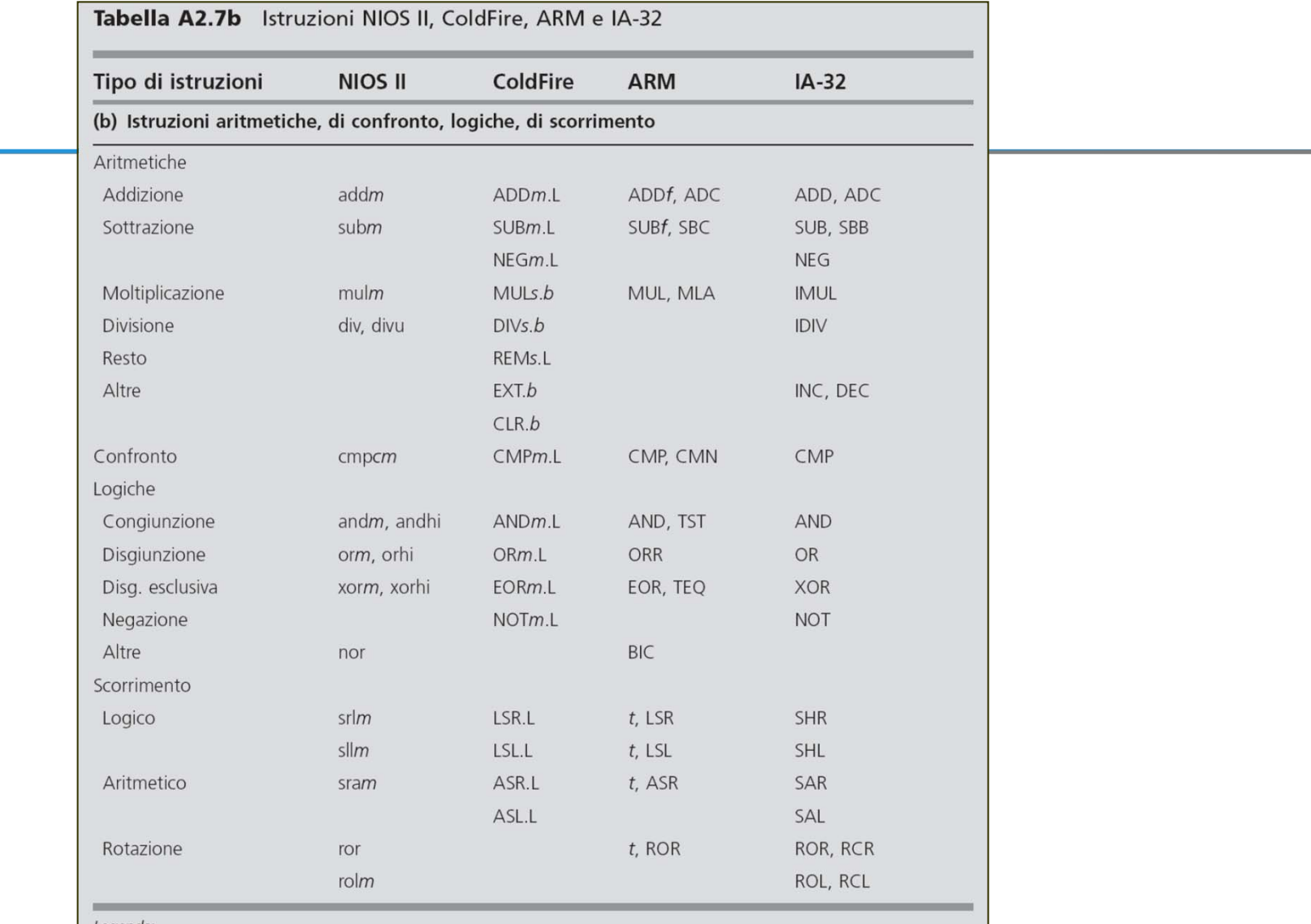

Legenda:

- m suffisso opzionale del codice operativo, NIOS II:  $m \in \{i\}$ , secondo operando sorgente immediato, ColdFire:  $m \in \{1, A, X\}$ , sorgente immediato (sola opzione nelle istruzioni logiche), o dest. registro indirizzo, o riporto in ingresso da bit di esito X (sola opzione in NEG, esclusa in CMP);
- f suffisso opzionale del codice operativo, imposta i bit di esito C, V se  $f = S$ ; s, suffisso del codice operativo, operandi con o senza segno,  $s \in \{S, U\}$ ;
- b suffisso del codice operativo, dimensione dell'operando sorgente o di destinazione; ColdFire:  $b \in \{W, L\}$  in MUL, DIV;  $b \in \{B, W, L\}$  in EXT, CLR;<br> **C** suffisso del codice operativo, condizione di confronto (come nelle istruzioni di salto); *t*, istruzione MOV o ADD, lo
- scorrimento si applica al secondo operando sorgente.

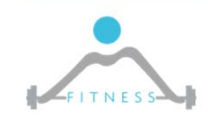

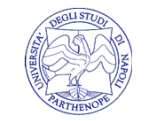

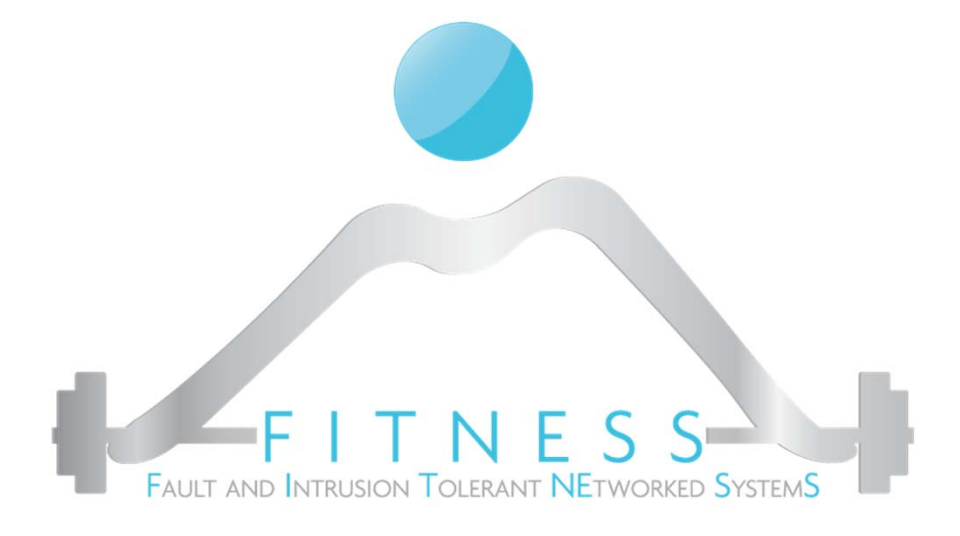

### **Gestione delle Subroutine**

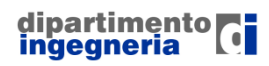

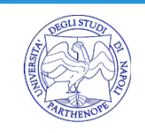